# **Print 2024** Déroulé de cours

IPhone : +33 6 83 57 88 92 - Mail : [jimmy@5formation.com](mailto:jamespichard@yahoo.fr) - Web : 5formation.com

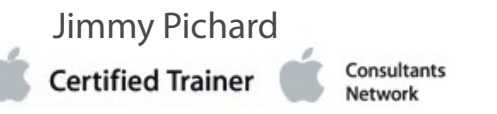

### **1/2**

## **Adobe Illustrator Essentials**

#### **Objectifs**

Maîtriser les fonctions essentielles de Illustrator et savoir organiser son travail pour fournir un travail précis et rapide. Être à l'aise dans la fabrication d'une affiche, d'un visuel pour les réseaux sociaux et d'un insert presse

#### **Pré-Requis**

Être à l'aise avec l'interface Windows ou Mac.

**Public concerné**  Cours spécifique pour France Télévisions

#### **Intervenant**

Jimmy Pichard - Retoucheur d'image et maquettiste PAO.

#### **Références Prods et formation :**

Formateurs certifiés sur les solutions Adobe Creative Cloud pour le Pré-Presse. Formateurs pour les monteurs France 3 sur FCP7 et Motion 4 (2015) Formateurs spécialistes du Workflow Dalet pour France TV Formateurs pour Flab Prod, VDM, Transatlantic Group, Explorers Networks, l'équipe TV, Air France… Monteurs et Chef monteur pour Red Bull (Wings for life) Monteur et Chef monteur truquiste pour le Contenu Live du Swatch FreeRide Wold Tour 2016 Formateur et responsable de l'assistance technique de France TV et TF1 sur les logiciels Adobe.

#### **Références Prods et formation :**

Formateurs pour les monteurs France Télévisions, France Info et PPI. Formateurs spécialistes du Workflow Dalet pour France Télévisions Formateurs pour Flab Prod, VDM, Transatlantic Group, Explorers Networks, l'équipe TV, Air France… Monteurs et Chef monteur pour Red Bull (Wings for life) Monteur et Chef monteur truquiste pour le Contenu Live du Swatch FreeRide World Tour

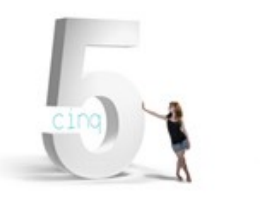

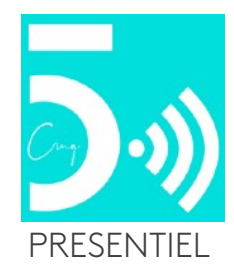

IPhone : +33 6 83 57 88 92 - Mail : [jimmy@5formation.com](mailto:jamespichard@yahoo.fr) - Web : 5formation.com

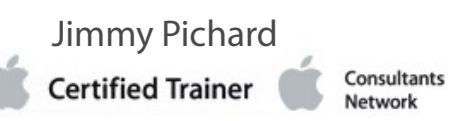

### **Print 2024** Déroulé de cours

**2/2**

### **Adobe Illustrator Essentials**

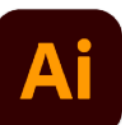

#### **L'interface**

Espaces de travail.

Format de document et d'impression. Plans de travail. Modèles.

Affichage : règles, repères, grille, outils, palettes, polices, préférences.

#### **La palette calques**

Calques, sous-calques, groupes et objets. Affichage, verrouillage, action sur les objets, options, mode isolation.

Importations d'images et gestion dans la palette liens

#### **Création et gestion de tracés**

Création de courbes de Bézier (plume, pinceau, crayon) Modification de tracés Outil concepteur de formes Outil largeur. Les contours d'épaisseur variable Les sélections et mémorisation des sélections

#### **Couleurs**

CMJN, RVB, Pantone bibliothèques de nuances guide des couleurs, couleur globale, non globale Dégradés Filets de dégradé Importation de bibliothèques de couleurs Création de motifs, de filets de dégradé

#### **Gestion d'objets**

Sélection, déplacement, copie Alignement d'objets, , de points Outils de déformation Fonction enveloppe Dégradés de formes La palette Aspect Création de et édition de motifs

#### **Pathfinder**

Combinaisons de formes simples en formes plus complexes

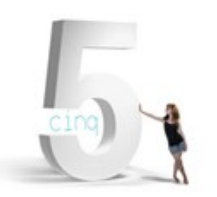

**Vectorisation dynamique d'images bitmap** Peinture dynamique

#### **Masques**

Masques d'écrêtage Masques d'opacité

#### **Typographie**

Outils de texte Mise en forme des caractères feuilles de styles de caractères et de paragraphes, utilisation des glyphes.et des paragraphes Importation Habillage, chaînage, vectorisation Texte curviligne

#### **Graphes**

Réaliser des graphes, camemberts.

Enregistrements et exports : Photoshop, PDF, Flash optimisé. Préparation pour l'impression, aplatissement, séparation, recouvrement, conversions

#### **Finalisation**

Révision générale sur l'interface, les outils et les formats Remise du support de cours personnalisé du formateur en PDF

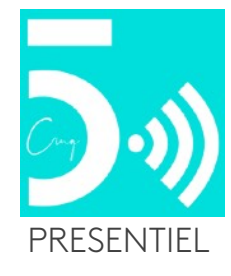